## Singularity and HTCondor

Brian Bockelman European HTCondor Week 2017

### What problems are we solving?

- **Isolation**: We launch arbitrary user code ("payload") that shouldn't have access to our wrapper scripts ("pilot"). Specifically:
	- *File isolation*: pilot determines what files the payloads can read and write.
	- *Process isolation*: payload can only interact with (see, signal, trace) its own processes.
	- These are **simple** kinds of isolation. Others (e.g., kernel isolation, network isolation) are less important!
- **glexec replacement**: Retire our particularly problematic current solution to isolation. Niche and expensive.
- **Homogeneous / portable OS environments**: Make user OS environment as minimal and identical as possible!

### Old Adventures in Isolation and Traceability: **MUPJ and glexec**

- The WLCG experiments have *heavily* used the Multi-User Pilot Job (**MUPJ**) model:
	- A generic "pilot job," *owned by the experiment*, is submitted to the site batch system.
	- This pilot job launches one or more scientific *payload* jobs. This is where the "actual computing" is done!
	- Each payload job belongs to an individual user.
- We need **isolation** so user payloads cannot interact with each other or the pilot. (No credential stealing!!).
- We need **traceability** so sites can identify who uses a computing resource at any given time.
- Traditionally, isolation and traceability is provided by the batch system: launches each user's jobs as a separate Unix user.

# Introducing: Singularity

- Singularity is a container solution tailored for the HPC use case.
	- It allows for a portable of OS runtime environments.
	- It can provide isolation needed by our users.
- Simple isolation: Singularity does not do resource management (i.e., limiting memory use), leaving that to the batch system.
- Operations: No daemons, no UID switching; **no edits to config file needed**. "Install RPM and done."
- Goal: User has no additional privileges by being inside container. E.g., disables all setuid binaries inside the container.

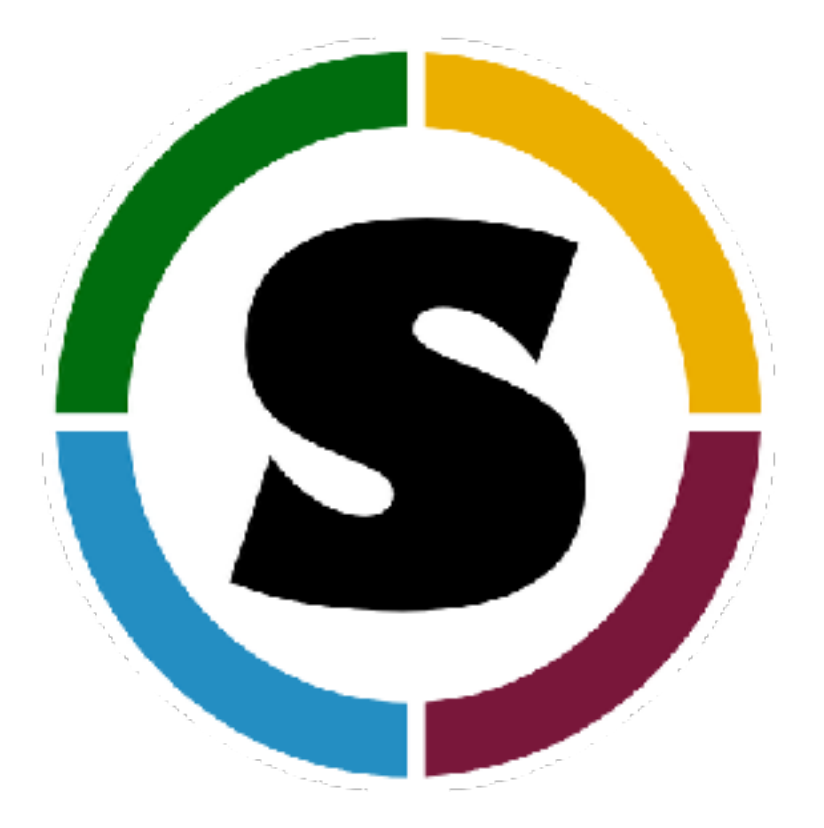

#### <http://singularity.lbl.gov>

### Yet Another Container Syndrome

- "But HTCondor already supports Docker! Why do we need Yet Another Container?"
	- Singularity support works even if HTCondor runs as non-root (i.e., glideinWMS).
	- Singularity does not require any additional system services / daemons. Tradeoff: requires setuid.
	- Works inside Docker important for sites that already invest heavily in Docker (like mine!).

### IMPORTANT: Singularity provides a path to non-setuid isolation

And there was great rejoicing!

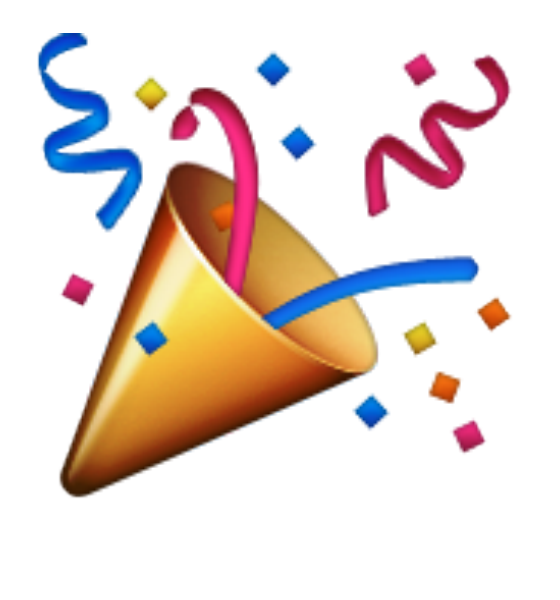

## Why Docker?

- There remain a good number of reasons to use Docker universe:
	- Docker implements additional resource management and isolation mechanisms.
	- Built-in image distribution mechanism.
	- Wider acceptance / larger ecosystem / more mature.
- To each their own: pick the correct technology to fit your site.
- **Nebraska uses both**: Docker for site batch system, Singularity for pilots inside the batch system.

### View From the Worker Node

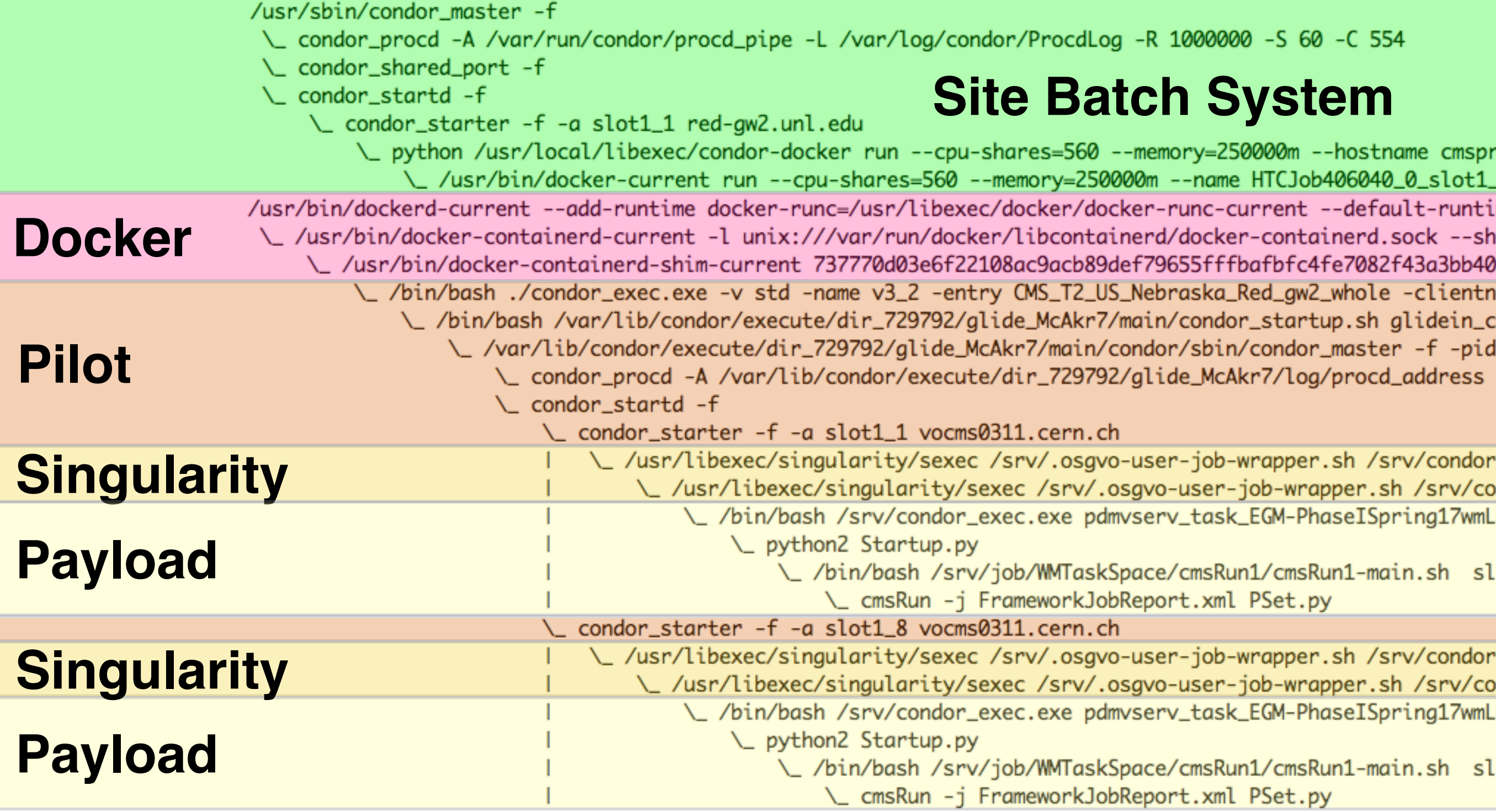

## View From the Pilot

No visibility into the host OS!

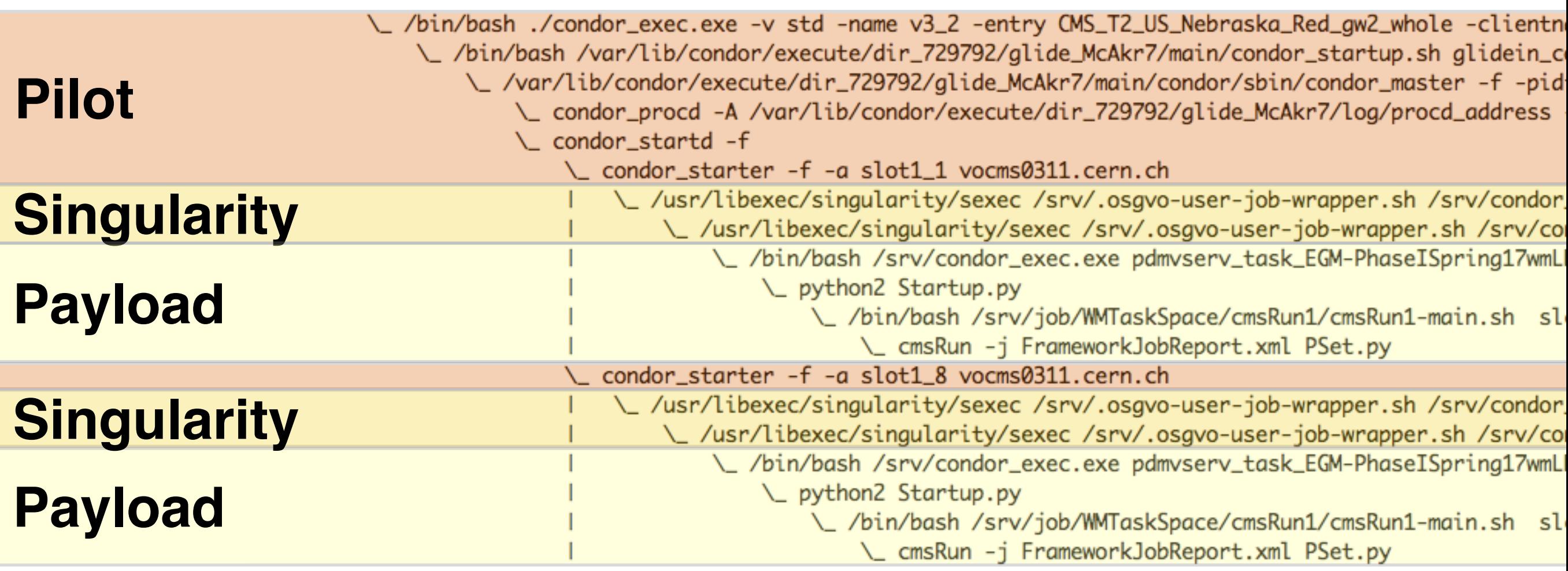

## View From the Payload

User jobs are isolated from each other, but it's still a familiar OS environment

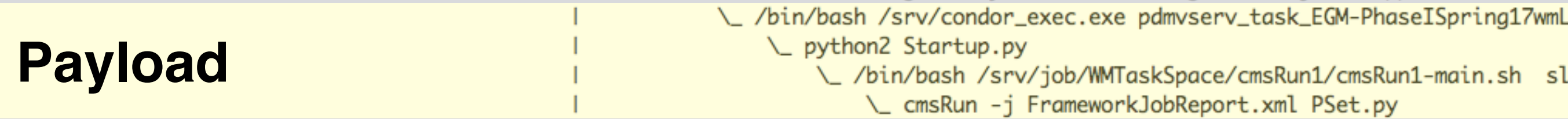

## OS Portability

- Containers provide OS portability the ability to define your job's OS environment and have it identical everywhere.
	- Solves a very tough transition problem for CMS we need something like containers to move our sites forward!

### **Tomorrow's CHTC Users**

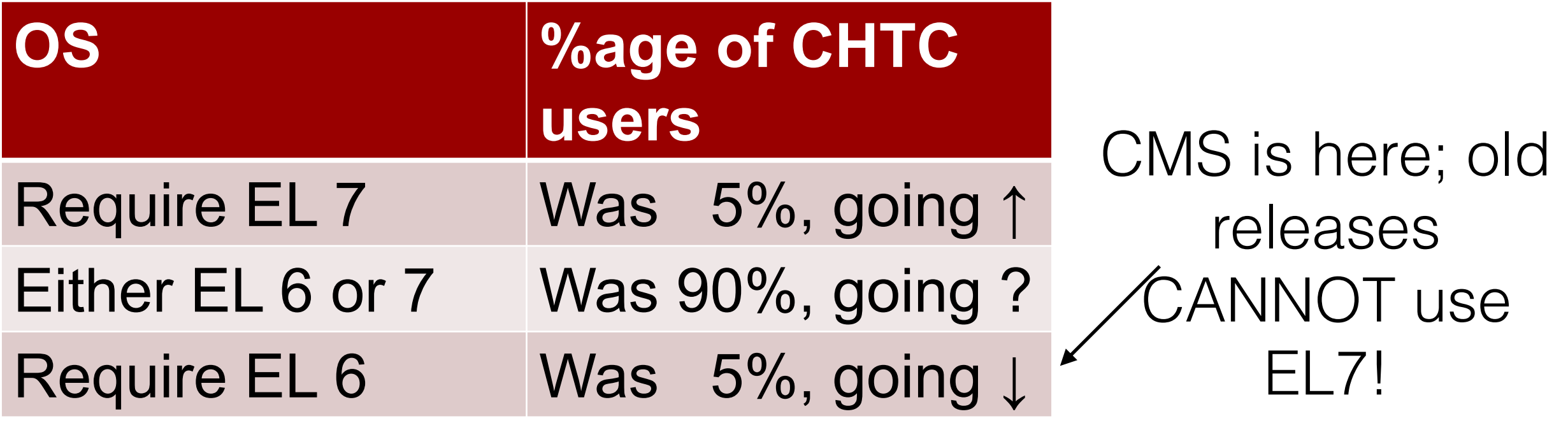

# On Image Distribution…

- Docker images are a list of *layers*, each a tarball.
	- DockerHub limit is 10GB. In practice, ranges of 500MB (minimal image, caring users) to 4GB (large scientific organization) are common.
- Singularity has three image formats:
	- Native format: raw filesystem image, loopback mounted. Large 10GB.
	- SquashFS-based compressed image. Slightly smaller than Docker (stays compressed on disk).
	- Simple chroot directory.

**• How does one deliver these to thousands of worker nodes?**

## Image Distribution

- Observed several strategies in the wild:
	- Drop raw image onto shared file system.
	- Copy image files to worker node.
	- Synchronize chroot directory to CVMFS.
- Tradeoffs to consider:
	- **How much freedom will you give to users**? Can they specify their own image? Are they restricted to a whitelist?
	- Use of cache (what is the working set size?). If user-specifies images, the working set size might be fairly unpredictable.
	- Scalability of distribution mechanism.
	- Does the full image get downloaded to the worker node?

# Singularity around town

- Some of the heaviest users of Singularity are on the OSG:
	- Currently, CMS launches about 1.2M containers / week on OSG.
	- OSG VO has launched 17M containers since mid-February.
	- To see how OSG exposes this functionality to users, see: [https://](https://go.unl.edu/osg-singularity) [go.unl.edu/osg-singularity](https://go.unl.edu/osg-singularity)
- At several large NSF supercomputing sites: SDSC, TACC.
- Popular across a range of HPC sites (med centers, university computing centers, big labs), which was Singularity's original niche.

## Integration with HTCondor

- Singularity availability and version advertised in ClassAd.
- HTCondor will launch jobs inside Singularity based on a few condor startd configuration variables:
	- SINGULARITY JOB: If true, then launch job inside Singularity.
	- SINGULARITY IMAGE EXPR: ClassAd expression; evaluated value is the path used for the Singularity image.
	- SINGULARITY TARGET DIR: Location inside Singularity container where HTCondor working directory is mapped.
- See <https://htcondor-wiki.cs.wisc.edu/index.cgi/tktview?tn=5828>for details. **Examples follow**.
- The details are a bit hidden under the cover; **still experimenting with the best user interface**.
	- While base functionality is in 8.6.x, more UI work will occur in HTCondor 8.7.x.

### Example: All Jobs Into the Container

• All config is controlled by the condor startd.

• Example config:

```
# Only set if Singularity is not in $PATH. 
#SINGULARITY = /opt/singularity/bin/singularity 
# Forces all jobs to run inside singularity.
SINGULARITY_JOB = true 
# Forces all jobs to use the CernVM-based image. 
SINGULARITY_IMAGE_EXPR = "/cvmfs/cernvm-prod.cern.ch/cvm3" 
# Maps $ CONDOR SCRATCH DIR on the host to /srv inside the image.
SINGULARITY_TARGET_DIR = /srv 
# Writable scratch directories inside the image. Auto-deleted afte
the job exits. 
MOUNT UNDER SCRATCH = /tmp, /var/tmp
```
### Example: Only on User Request

• However, startd config variable can reference the user job using TARGET.

```
SINGULARITY_JOB = !isUndefined(TARGET.SingularityImage) 
SINGULARITY_IMAGE_EXPR = TARGET.SingularityImage
```
• In this configuration, Singularity is only used if the user specifies an image in their submit file:

```
+SingularityImage = "/cvmfs/cernvm-prod.cern.ch/cvm3"
```
### Example: Image based on OS name

• Startd config snippet:

```
SINGULARITY JOB = \
     (TARGET.DESIRED_OS isnt MY.OpSysAndVer) && \ 
        ((TARGET.DESIRED_OS is "CentOS6") || \ 
         (TARGET.DESIRED_OS is "CentOS7")) 
SINGULARITY IMAGE EXPR = \backslash (TARGET.DESIRED_OS is "CentOS6") ? \ 
      "/cvmfs/singularity.opensciencegrid.org/library/centos:centos6" : \ 
      "/cvmfs/singularity.opensciencegrid.org/library/centos:centos7"
```
• User adds this to the job:

#### +DESIRED\_OS="**CentOS6**"

### Conclusions

- Singularity is another container technology in our toolbox.
	- Different set of tradeoffs than Docker:
		- I.e., setuid binary but no system service.
	- Currently, most popular where HTCondor runs as non-root.
	- Interface will be a work-in-progress during 2017. **Currently, completely managed/implemented by sysadmin**.
- CMS and OSG utilize Singularity as a mechanism for *isolation* and *OS portability*.